## **LIFE Su Doku**

#### **Hassan Aït-Kaci**

**ILOG Research Projects IBM Canada Ltd.** 

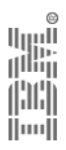

ILOG Products and Solutions 

# ▶ Overview

ILOG Products and Solutions

- $\blacktriangleright$  A quick look back on  $\mathcal{LIFE}$
- $\blacktriangleright$  How is  $\mathcal{LIFE}$  (all that) different?
- ▶ Purely declarative Su Doku
- ► It's all different using graphs!
- $\blacktriangleright$   $\mathcal{L I F E}$  bonus: a declarative Su Doku GUI

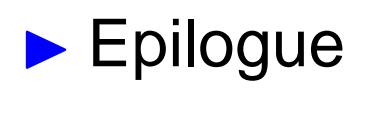

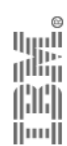

### LIFE **Su Doku—Outline**

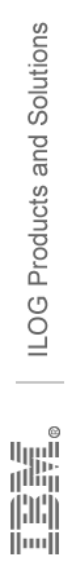

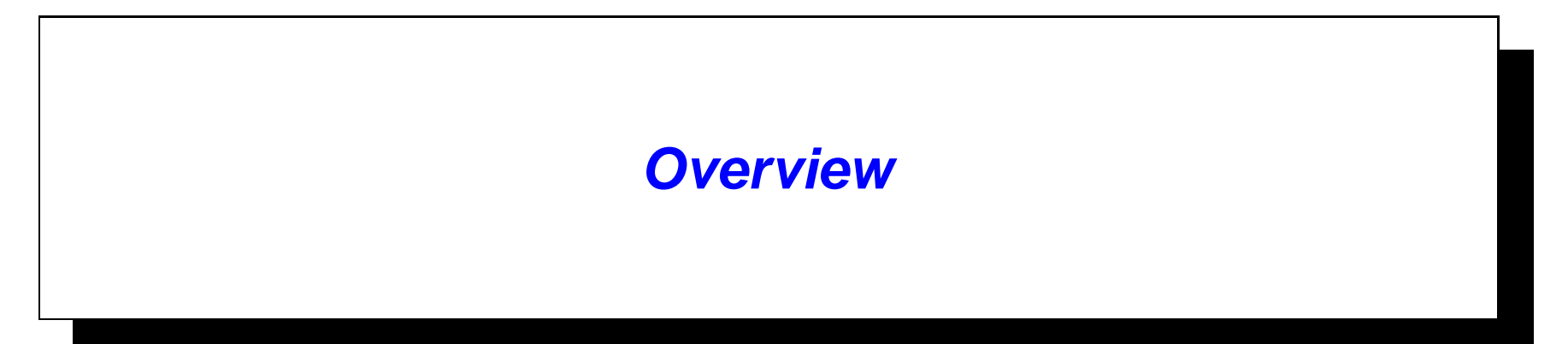

Life is *"trying things to see if they work.* . . "

RAY <mark>B</mark>RADBURY

## $\mathcal{LIFE}$  stands for:  $\mathcal{L}$ ogic  ${\cal I}$  nheritance F unctions  ${\cal E}$  quations

 $\mathcal{LIFE}$  may be viewed as a  $\mathcal{CLP}$  language:

Logic Programming over (logically and functionally)constrained order-sorted labeled graphs

ILOG Products and Solutions

الربرا!<br>ال<sup>ااا</sup>اا

 $||...||$ 

ILOG Products and Solutions

N.B.:  $\mathcal{LIFE}$  does not have "alldiff" as a built-in constraint!

However...  $LTFE$ 's features enable a surprisingly efficient "a $11$ d $\texttt{iff}$ " purely declaratively thanks to:

- $\blacktriangleright$   $\mathcal{LIFE}$ 's built-in constrained data-structure—the  $\psi$ -term
- $\blacktriangleright$   $\mathcal{LIFE}$ 's control strategy—(constraint) residuation

**Residuation:** Functional evaluation that proceeds asfar as possible, *suspending upon unbound variables* and *resuming as they get further instantiated* 

# **A quick look back on** LIFE

ILOG Products and Solutions

Life can only be understood looking backwardsbut it must be lived forwards.

<mark>S</mark>øren Kierkegaard

- $\blacktriangleright$   $\mathcal{L I F E}$  is a  $\mathcal{CLP}$  language that may be loosely defined as "Prolog over  $\psi$ -terms"
- $\blacktriangleright$  A  $\psi$ -term is a rooted graph whose nodes are typed with sorts, and whose arcs are labelled by feature symbols
- $\blacktriangleright$  A  $\psi$ -term's syntax extends that of a Prolog term:
	- **–** $f(a,X,g(X))$  — same as  $f(3=>g(1=>X), 1=>a, 2=>X)$
	- **–**person(name => "bozo", dob => date(year => 1980))
	- **–** $-$  add(X,Y,result => X+Y)
	- **–** $-X:person(spouse \implies person(spouse \implies X)$

(¦)(¦) ∬ım∬

أاراليا<br>أ<sup>الل</sup>ارا

||1111||

ILOG Products and Solutions

# ◮ <sup>A</sup> <sup>ψ</sup>-term has **no arity**—can have **no or many features**

- $\blacktriangleright$  Unifying the  $\psi$ -terms  $f(a,3=\gt;c)$  and  $f(a,b)$  succeeds and  ${\sf results}$  in  ${\tt f(a,b,c)}$ .
- $\blacktriangleright$  Unifying the  $\psi$ -term:  $person(P, dob \implies date(month \implies may))$ with the  $\psi$ -term:
	- $person(dob \implies date(year \implies 1980)),$

succeeds with the  $\psi$ -term:

 $person(P, dob \implies date(month \implies may, year \implies 1980)).$ 

luull

- $\blacktriangleright$  Everything in  $\mathcal{LIFE}$  is a  $\psi$ -term
- ◮ LIFE's **predicates** are:

ILOG Products and Solutions

- **–**defined by **Horn rules** over ψ-terms
- **–**invoked using **unification**
- **–non-deterministic**: they use **top-down left-right backtracking** (i.e., like Prolog)
- ◮ LIFE's **functions** are:
	- **–**defined by **rewrite rules** over ψ-terms
	- **–**invoked using **matching**
	- **– deterministic**: they use **top-down committed choice** (i.e., functions do not backtrack)

哪

 $\|$ iiiii $\|$ 

- $\blacktriangleright$   $\mathcal{L I F E}'$ 's logical variables are typed—e.g., X: int
- ▶ No difference between type and value—all are sorts
- ▶ Sorts are partialy ordered in a sort hierarchy
- ▶ The *top* sort is *©*; the *bottom* sort is  $\{\}$
- If we declare: apple  $\le$ | fruit. apple  $\le$ | food. then,  ${\sf the\ query:}$   ${\tt X\ =\ food\ },\ {\tt X\ =\ fruit\it{init?}}$   ${\tt yields:}$   ${\tt X\ =\ {apple} }$
- If we also declare: banana <| fruit. banana <| food. then, the query backtracks to yield:  $X = \text{banna}$
- ◮ **Disjunctive sort**: X:{ breakfast ; lunch ; dinner }

**Predicate resolution and function evaluation cooperate by residuation**

▶ In query:

ILOG Products and Solutions

```
X = Y+1, Y = 2?
```
equation:

```
X = Y+1
```
is a *residual* constraint (or *residuation*)

- ▶ Executing Y = 2? awakens the residuation
- Resulting in fully resolved binding:  $X = 3$ ,  $Y = 2$

luull

### **Feature projection extracts subterms**

- ▶ Dyadic function . /2:
	- $\blacksquare$  *1st arg:* a  $\psi$ -term
	- 2*nd arg:* a feature—*i.e.*, position or symbol
	- **n** returns: the subterm rooted at specified feature That is:

$$
T.f = T' \quad \text{iff} \quad T = s(\ldots, f \Rightarrow T', \ldots)
$$

**▶ N.B.:** Feature projection residuates whenever its second<br>argument is not ground as a second and a second argument is not ground—e.*g.*, foo(ba $r \implies$  baz). X with X unbound

**Feature projection may have side effects! . . .**

```
◮ If a ψ-term T does not have feature f, then T.f creates
  the feature f for T
```

```
That is, the query:
  X = foo(bar \Rightarrow baz), X.boo = fuz?
yields the binding:
  X = foo(bar \Rightarrow baz, boo \Rightarrow fuz)
```
◮ **N.B.: All** (binding and feature creation) **side-effects are undone upon backtracking**

#### How is  $\mathcal{LIFE}$  (all that) different?

Life is the sum of all your choices.

ALBERT <sup>C</sup>AMUS

# **At first,** LIFE **feels like Prolog**:

**Same syntax for Horn clauses** (':-/2', ',/2', ';/2'), logical variables, lists, . . . ; e.g.,

```
append([], L, L).
\mathtt{append}(\mathtt{[H|T]},\mathtt{L},\mathtt{[H|R]}) :- \mathtt{append}(\mathtt{T},\mathtt{L},\mathtt{R}).
```
can be used exactly as in Prolog!

ILOG Products and Solutions

الإسال<br>ال<sup>الثا</sup>ل

 $\|$ iiiii $\|$ 

# **But,** LIFE **also differs from Prolog**:

#### **Arity is not constrained**; e.g.,

ILOG Products and Solutions

illi<br>Ilmil

$$
A = foo(a \implies 1, b \implies 2),
$$
  
\n
$$
B = foo(b \implies X, c \implies 3),
$$
  
\n
$$
A = B ?
$$

succeeds, resulting in the solved form:

$$
A = foo(a \Rightarrow 1, b \Rightarrow X, c \Rightarrow 3),
$$
  
\n
$$
B = A,
$$
  
\n
$$
X = 2.
$$

LIFE's **user-defined functions** are specified as **rewrite rules** using infix operator '->/2':

```
length([]) \rightarrow 0.\text{length}([\_|\mathrm{T}]) \rightarrow 1 + \text{length}(\mathrm{T}) .
```
and use them in relational clauses:

```
has_even_length(L:list) :- length(L) mod 2 = 0.
```
Then,

```
has_even_length([a,b])?
```
succeeds as expected.

Similarly:

ILOG Products and Solutions

∭uu∬

```
has_even_length([a,L:list])?
```
creates the residuation:

 $(1 + length(L:list))$  mod  $2 = 0$ ?

with incomplete solution:

 $L = list$ 

 $\mathcal{L I F E}$  indicates an incomplete solution with as many tildas ("~") as it has **pending residuations**

**metaprogramming allows reasoning about features using feature projection**

```
For instance, if:
```

```
A = foo(a \Rightarrow 1, b \Rightarrow 2, c \Rightarrow 2)
```
then:

ILOG Products and Solutions

 $\|$ iiii

 $X = \{ a ; b ; c \}$ ,  $A.X = 2?$ 

succeeds first with:  $X = b$ 

then, upon backtracking, with:  $X = c$ 

اارروا<br>زرااان

#### **Purely declarative Su Doku**

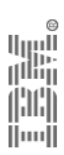

ILOG Products and Solutions

The art of life is the art of avoiding pain.

THOMAS <sup>J</sup>EFFERSON

% Specify the Su Doku grid: $\texttt{suboku}(\mathbb{O}(\mathbb{O}(X11, \ldots, X19), \ldots, \mathbb{O}(X91, \ldots, X99)))$ :- % The rows constraints:  $alldiff(X11, \ldots, X19), \ldots, alldiff(X91, \ldots, X99),$ % The columns constraints: $alldiff(X11, \ldots, X91), \ldots, alldiff(X19, \ldots, X99),$ % The square constraints: $alldiff(X11, \ldots, X33), \ldots, alldiff(X77, \ldots, X99).$ 

ini<br>I

HH  $\|$ iiiii $\|$ 

```
% Specify the cell labels:labels(@(@(X11,...,X19), ..., @(X91,...,X99)))
:- X11 = label, ..., X19 = label,
    ...,X91 = \texttt{label}, \ldots, \text{X99} = \texttt{label}.% Generate the cell labels:label \rightarrow \{ 1 ; \dots ; 9 \}.
```
% The main predicate: $\texttt{suboku\_solver(G)} \ := \ \texttt{suboku(G)}$ ,  $\texttt{labels(G)}$ .

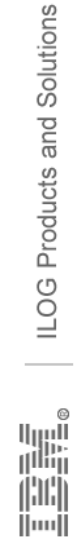

If A equals success, then the formula is:  $A = X + Y + Z$ , where X is work, Y is play, and Z is keep your mouth shut.

ALBERT <sup>E</sup>INSTEIN

```
alldiff(X1,X2,X3)
```
:-  $\texttt{assign}(A, X1, 1)$ ,  $\texttt{assign}(A, X2, 2)$ ,  $\texttt{assign}(A, X3, 3)$ .

```
where:
```
- ▶ A denotes the *global assignment*
- ▶ X denotes the **constrained variable**
- ▶ I denotes the *assignment's unique id*

 $assign(A, X, I) :- A.X = I.$ 

∭uu∬

For example:

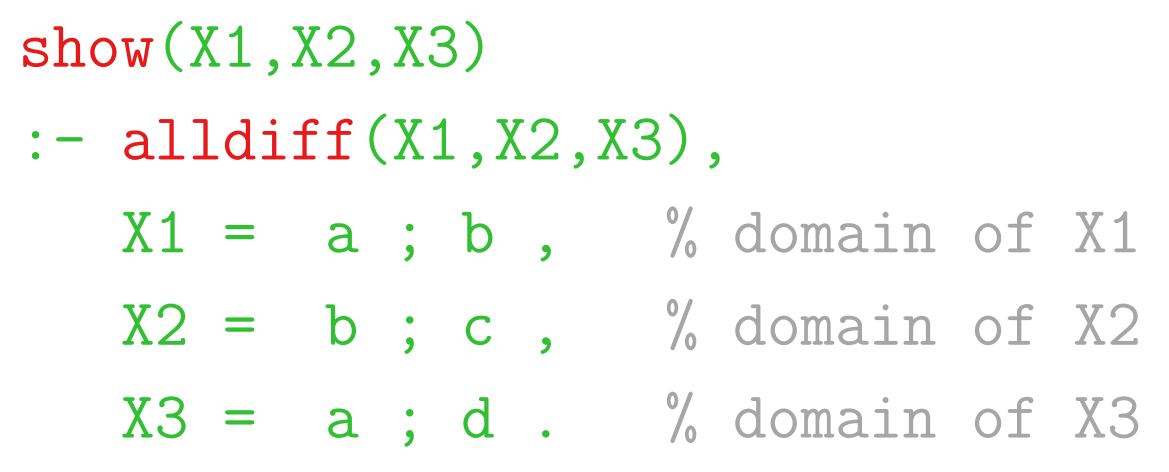

Then, invoking  $\texttt{show(X1,X2,X3)}$ ? yields,  $\texttt{successively:}$ 

$$
X1 = a
$$
,  $X2 = b$ ,  $X3 = d$ .  
\n $X1 = a$ ,  $X2 = c$ ,  $X3 = d$ .  
\n $X1 = b$ ,  $X2 = c$ ,  $X3 = a$ .  
\n $X1 = b$ ,  $X2 = c$ ,  $X3 = d$ .

#### Test and generate:

```
\texttt{suboku\_solver(G)} \texttt{ :-} \texttt{suboku(G)}, \texttt{labels(G)}.
```
ILOG Products and Solutions

## Generate and test:

 $bad\_sudoku\_solver(G) :- labels(G)$ ,  $sudoku(G)$ .

**HII**  $\|$ iiiii $\|$ 

ILOG Products and Solutions

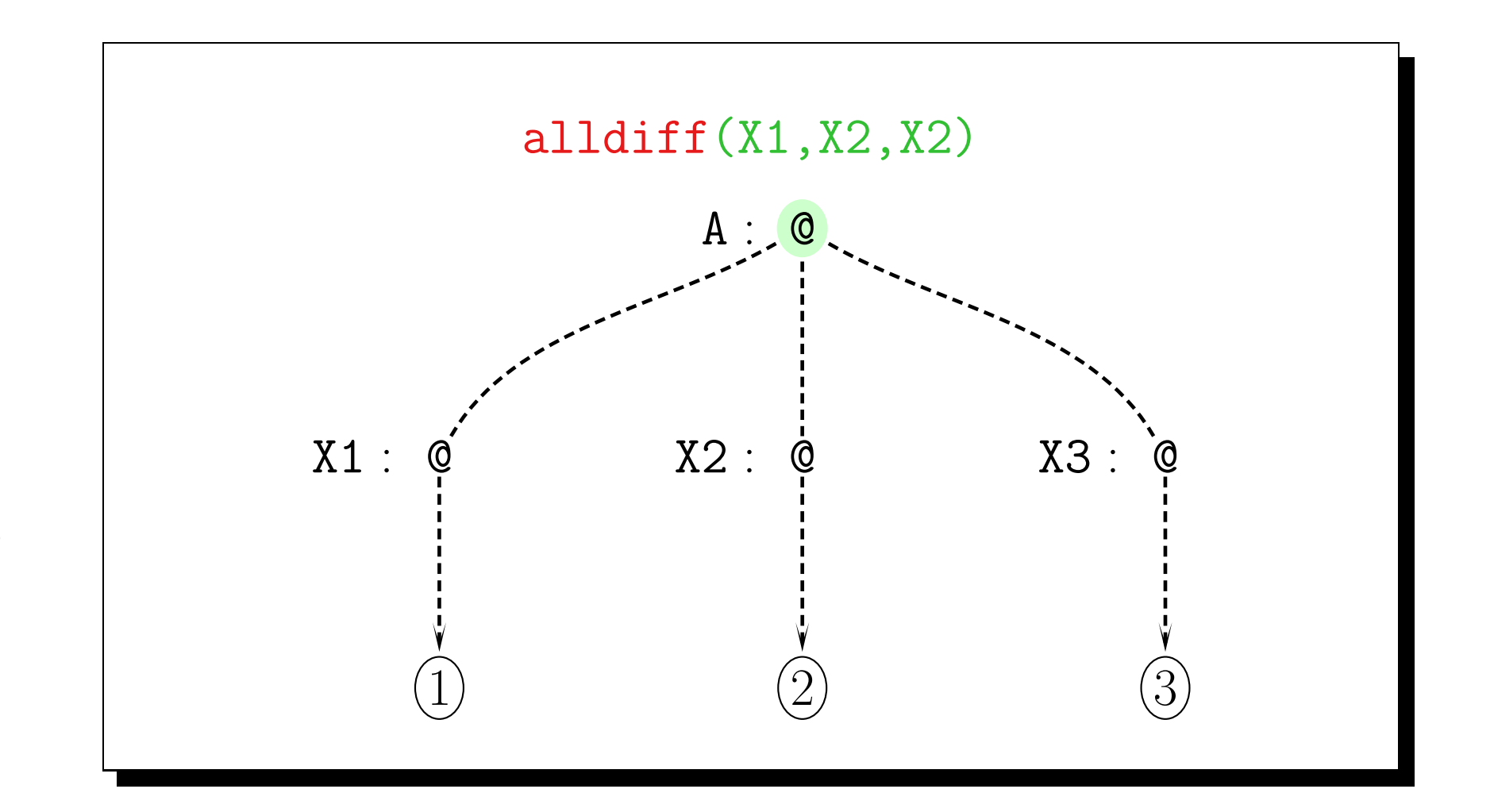

Imilar<br>Belington<br>Imilar

ILOG Products and Solutions

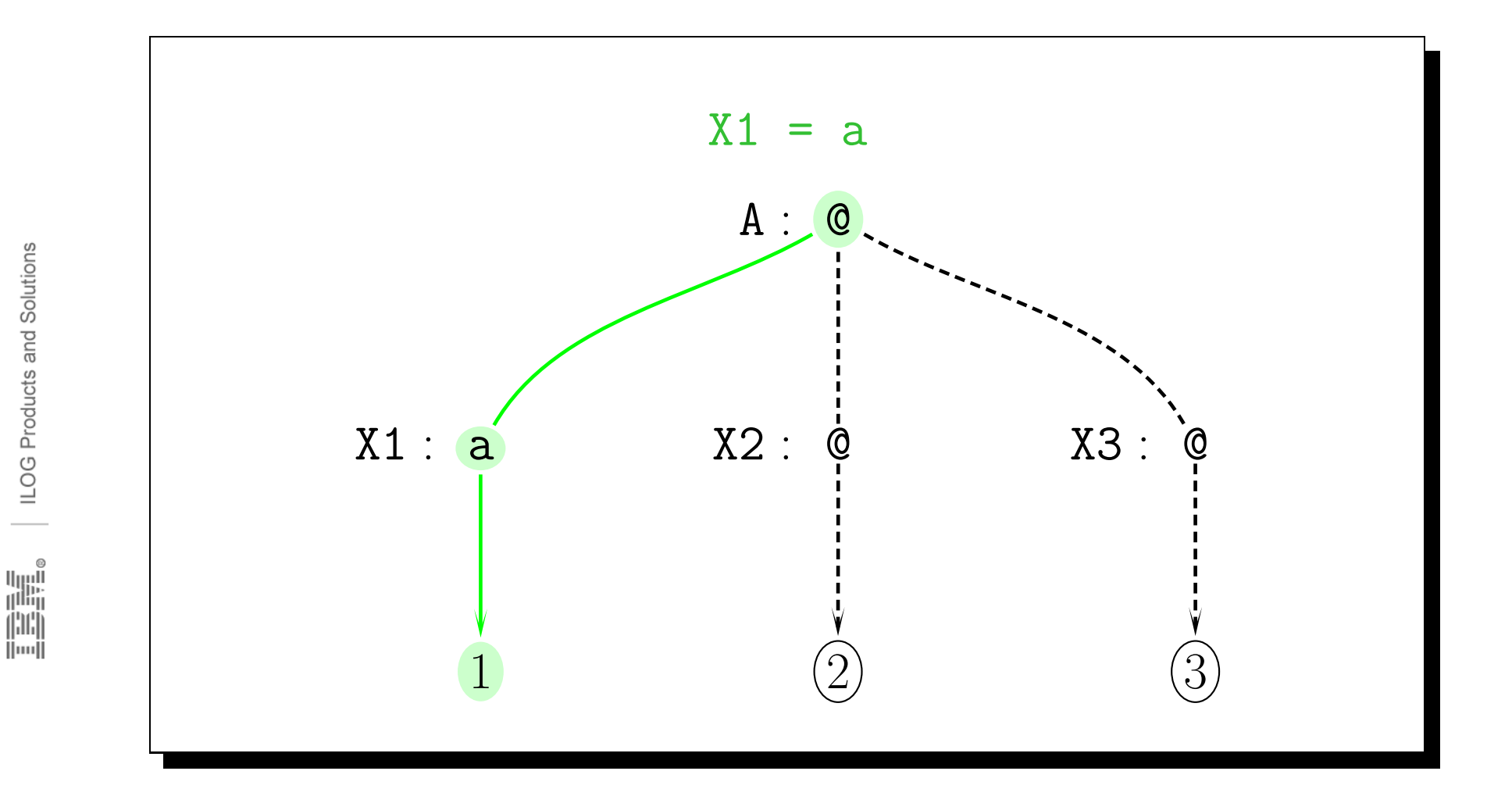

ILOG Products and Solutions

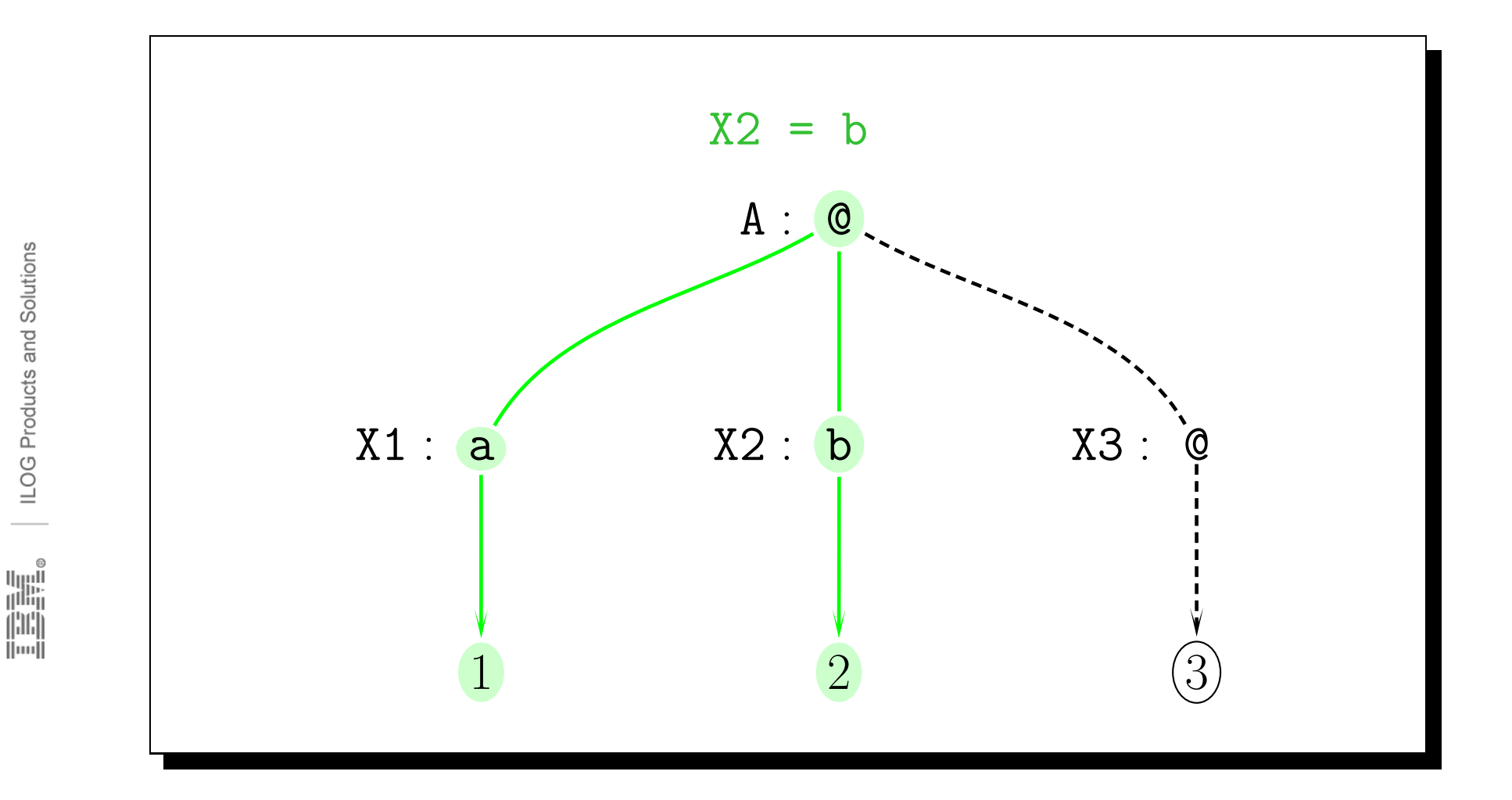

ILOG Products and Solutions

In 1989<br>The Second Second<br>The Second Second Second Second Second<br>The Second Second Second Second Second Second Second Second Second Second Second Second Second Second Second S

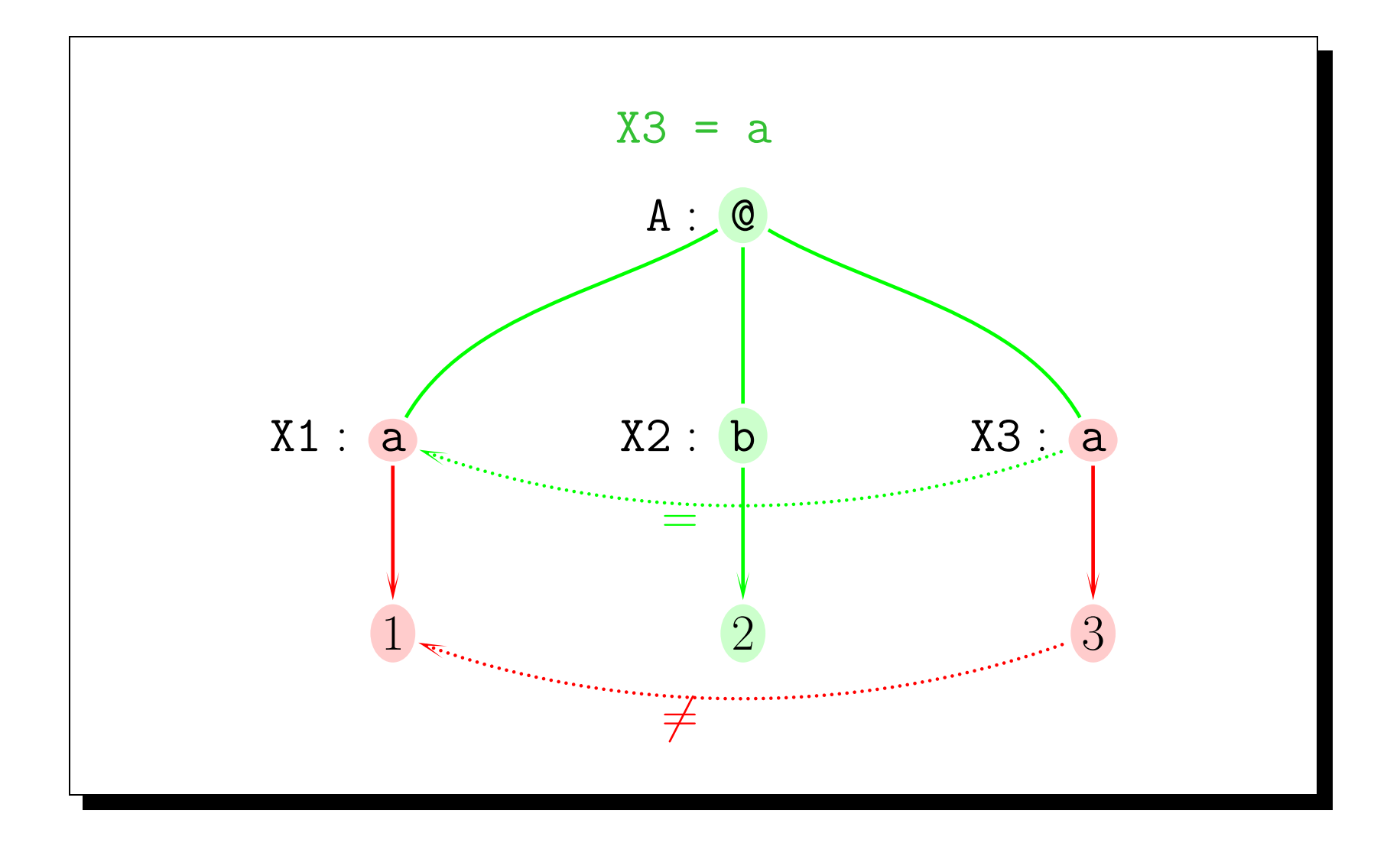

#### **LIFE bonus: a declarative Su Doku GUI**

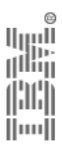

## LIFE **bonus: <sup>a</sup> declarative Su Doku GUI**

ILOG Products and Solutions

∬ım∫

Life is just <sup>a</sup> mirror, and what you see out there, you must first see inside of you.

WALLY 'FAMOUS' <sup>A</sup>MOS

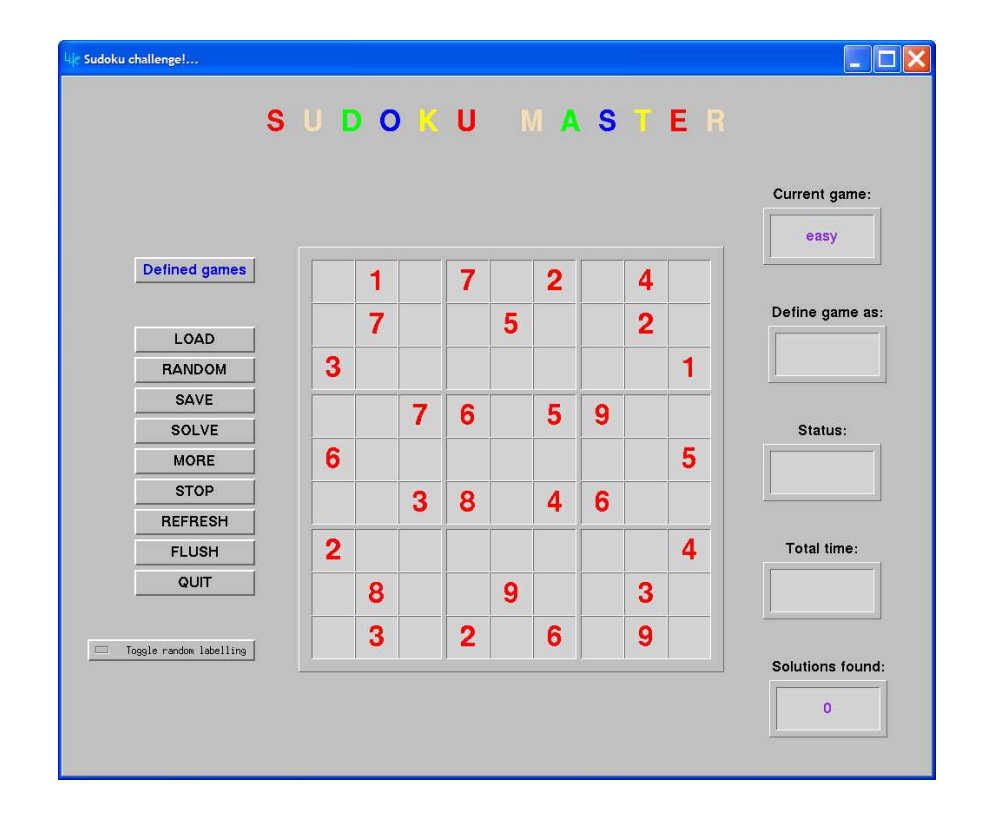

A  $\mathcal{L IFE}$  Su Doku game GUI display

## In life, the earlier one fails, the earlier one eventually succeeds!

**Altaïr El-Ghoul** 

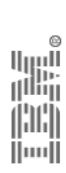

**ILOG** Products and Solutions

# **Thank You For Your Attention !**